#### **ZARZĄDZENIE NR 57/2014 WÓJTA GMINY MAŁKINIA GÓRNA**

z dnia 11 sierpnia 2014 r.

#### **w sprawie wprowadzenia zasad (polityki) rachunkowości projektu pn. "Przeciwdziałanie wykluczeniu cyfrowemu mieszkańców Małkini Górnej poprzez udostępnienie Internetu 90 gospodarstwom domowym i utworzeniu 3 PIAP".**

Na podstawie art. 10 ust. 2 ustawy z dnia 29 września 1994r. o rachunkowości (tj. Dz. U. z 2009 r. Nr 152, poz. 1223 z późn. zm.) i rozporządzenia Ministra Finansów z dnia 5 lipca 2010 roku w sprawie szczególnych zasad rachunkowości oraz planów kont dla budżetu państwa, budżetów jednostek samorządu terytorialnego, jednostek budżetowych, samorządowych zakładów budżetowych, państwowych funduszy celowych oraz państwowych jednostek budżetowych mających siedzibę poza granicami Rzeczpospolitej Polskiej (Dz. U. Nr 128, poz. 861) zarządzam, co następuje:

§ 1. Wprowadza się zasady rachunkowości stosowane przy realizacji projektu pn. "Przeciwdziałanie **wykluczeniu cyfrowemu mieszkańców Małkini Górnej poprzez udostępnienie Internetu 90 gospodarstwom domowym i utworzeniu 3 PIAP "***,* współfinansowanego ze środków Europejskiego Funduszu Rozwoju Regionalnego w ramach PROGRAMU OPERACYJNEGO INNOWACYJNA GOSPODARKA 2007-2013, Priorytet 8 - Społeczeństwo informacyjne – zwiększanie innowacyjności gospodarki , Działanie 8.3 - Przeciwdziałanie wykluczeniu cyfrowemu – eInclusion, w organie – budżecie gminy i jednostce budżetowej Urzędzie Gminy Małkinia Górna, zgodnie z załącznikiem do niniejszego zarządzenia.

Projekt realizowany w ramach umowy o dofinansowanie nr POIG.08.03.00-14-323/13-00 z dnia 03.06.2014 roku.

**§ 2.** Zarządzenie wchodzi w życie z dniem podjęcia.

Wójt Gminy

**mgr inż. Marek Kubaszewski**

**Zał**ą**cznik**  do Zarządzenia Nr 57/2014 Wójta Gminy Małkini Górnej z dnia 11.08.2014 roku

### **P O L I T Y K A R A C H U N K O W O** Ś **C I**

 **dla Projektu "Przeciwdziałanie wykluczeniu cyfrowemu mieszkańców Małkini Górnej poprzez udostępnienie Internetu 90 gospodarstwom domowym i utworzeniu 3 PIAP "** w organie – budżecie gminy i jednostce budżetowej Urzędzie Gminy Małkinia Górna**.** 

**I.** Podstawę prowadzenia rachunkowości w w organie – budżecie gminy i jednostce budżetowej Urzędzie Gminy Małkinia Górna

stanowi dokumentacja przyjętych zasad opracowanych na podstawie :

- 1. art.10 i art.13 ustawy z dnia 29 września 1994 roku o rachunkowości (tekst jednolity: Dz. U. z 2009 r. Nr 152 poz. 1223 ze zm.)
- 2. Ustawie o finansach publicznych z dnia 27 sierpnia 2009 r. ( Dz. U Nr 157, poz. 1240) , Rozporządzeniu Ministra Finansów z dnia 5 lipca 2010 r. w sprawie szczególnych zasad rachunkowości oraz planów kont dla budżetu państwa, budżetów jednostek samorządu terytorialnego, jednostek budżetowych, samorządowych zakładów budżetowych, państwowych funduszy celowych oraz państwowych jednostek budżetowych mających siedzibę poza granicami Rzeczypospolitej Polskiej ( Dz. U. z 2010r, Nr 128, poz. 861).
- 3. Rozporządzeniu Ministra Finansów z dnia 2 marca 2010 r. w sprawie szczegółowej klasyfikacji dochodów, wydatków, przychodów i rozchodów oraz środków pochodzących

ze żródeł zagranicznych ( Dz. U. Nr 38, poz.207 ).

Celem prowadzenia rachunkowości jest wierne i rzetelne przedstawienie sytuacji majątkowej i finansowej Projektu współfinansowanego ze środków Europejskiego Funduszu . Cel, zadanie, a zarazem znaczenie rachunkowości jest wyrażone w zasadzie jasnego i rzetelnego obrazu (art. 4, ust. 1 ustawy o rachunkowości) wykorzystania i zarządzania funduszami pomocowymi oraz uzyskami w wyniku realizacji programu pomocowego efektami. Dla osiągnięcia tych celów stosuje się również:

- zasadę istotności wyrażoną w art. 4, ust. 4 ustawy o rachunkowości stanowiącą, że stosuje się uproszczenia , jeżeli nie wywierają one istotnie ujemnego wpływu na realizację zasady jasnego, rzetelnego i wiernego przedstawienia sytuacji finansowej,

- zasadę kasy wyrażoną w art.40, ust. 2 pkt 1 ustawy o finansach publicznych , która stanowi, iż dochody i wydatki budżetu są ujmowane w terminie ich zapłaty (rachunkowości budżetu), - zasadę memoriału wyrażonej w art. 6, ust.1 ustawy o rachunkowości , która stanowi, że koszty i przychody ujmowane są w danym roku obrotowym, niezależnie od ich zapłaty (w rachunkowości jednostki),

- zasadę ciągłości zawartą w art. 5, ust. 1 ustawy o rachunkowości polegającą na tym, że zasady przyjęte stosuje się w sposób ciągły,

- zasadę ostrożnej wyceny zawartej w art. 7 ust.1 ustawy o rachunkowości stanowiącej , że poszczególne składniki aktywów i pasywów wycenia się według cen nabycia zachowując wytyczne z memorandum finansowym,

- zasadę współmierności zawartej w art. 6, ust. 2 ustawy o rachunkowości wyrażającej, że zachowuje się zapewnienie współmierności przychodów i związanych z nimi kosztów danego okresu sprawozdawczego,

- zasadę przewagi materii nad formą wyrażoną w art. 4,ust. 2 ustawy o rachunkowości, oznaczającą iż zdarzenia, w tym operacje gospodarcze, ujmowane są w księgach rachunkowych i wykazywane są w sprawozdaniach finansowych zgodnie z ich treścią ekonomiczną.

**II.** Zakres ustaleń objętych zakładowym planem kont obejmuje:

Ustala się następujące techniki dokumentowania zapisów księgowych:

1. Rokiem obrotowym jest rok kalendarzowy, który biegnie od l stycznia do 31 grudnia.

2. Okresem sprawozdawczym - rozliczeniowym jest kolejno: miesiąc , kwartał, półrocze i rok w zależności od wymagań ustawowych i umownych .

3. Księgi rachunkowe prowadzi się w języku polskim.

4. Podstawę zapisów w księgach rachunkowych stanowią dowody księgowe stwierdzające dokonanie operacji gospodarczej, zwane dowodami źródłowymi . Zapisy zdarzeń gospodarczych w księgach rachunkowych ujmuje się chronologicznie.

5. Wykazane w księgach rachunkowych na dzień ich zamknięcia stany aktywów i pasywów, ujmuje się w tej samej wysokości w bilansie otwarcia następnego roku obrotowego.

6. Księgi rachunkowe prowadzi się w siedzibie Urzędu Gminy techniką komputerową przy użyciu programu pod nazwą "Księgowość budżetowa", autor – Usługi Informatyczne

INFO - SYSTEM Roman i Tadeusz Groszek s. c. 05-12- Legionowo ul. Piłsudskiego 31/240 . Opisy przeznaczenia programu, sposobu jego działania oraz wykorzystywania podczas przetwarzania danych zawarte są w instrukcji dostarczonej przez dostawcę autora i na bieżąco aktualizowane według wymóg ustawy o rachunkowości.

Ewidencja Projektu **"Przeciwdziałanie wykluczeniu cyfrowemu mieszkańców Małkini Górnej poprzez udostępnienie Internetu 90 gospodarstwom domowym i utworzeniu 3 PIAP** "prowadzona jest w wyodrębnionym rejestrze programu "Księgowość budżetowa" pn. **POIG - internet** .

7. Księgi rachunkowe obejmują zbiory zapisów księgowych /dziennik główna/, obrotów kont, sum zapisów i sald wynikających z:

- księgi głównej (ewidencji syntetycznej), w której obowiązuje ujęcie każdej operacji zgodnie z zasadą podwójnego zapisu (Wn -Ma),

- ksiąg pomocniczych (ewidencja analityczna),

- zestawień obrotów i sald księgi głównej i ksiąg pomocniczych,

- zestawienia obrotów i stany klasyfikacji budżetowych.

8. Księga główna odzwierciedla zapisy w ujęciu syntetycznym, księgi pomocnicze stanowią uszczegółowienie księgi głównej.

9. Zestawienia obrotów i sald sporządza się na podstawie sum zapisów na kontach księgi głównej i kontach analitycznych na koniec każdego miesiąca.

10. Zapisy w księgach rachunkowych dokonuje się na podstawie dowodów księgowych :

- zewnętrznych - faktury VAT, rachunki, listy płac, wyciągi bankowe, noty zewnętrzne, - wewnętrznych - dowodów PK - polecenia księgowania.

Przygotowanie dokumentów do księgowania polega na ich sprawdzeniu pod względem merytorycznym, formalno-rachunkowym, zatwierdzeniu do realizacji/zapłaty/ i dekretowaniu.

11. Każdy dowód księgowy powinien odzwierciedlać rzeczywisty przebieg operacji gospodarczej wolny od błędów rachunkowych.

12. Konta syntetyczne POIG- mogą posiadać subanalityki.

13. Do konta 130-8 / strona Ma/ dotyczącego rachunku wyodrębnionego POIG wprowadza się analitykę z uwzględnieniem podziałek klasyfikacji budżetowej wydatków w zakresie działów, rozdziałów i paragrafów (wg Rozporządzenia Ministra Finansów z dnia 5 lipca 2010 r. w sprawie szczególnych zasad rachunkowości oraz planów kont dla budżetu państwa, budżetów jednostek samorządu terytorialnego, jednostek budżetowych, samorządowych zakładów budżetowych, państwowych funduszy celowych oraz państwowych jednostek budżetowych mających siedzibę poza granicami Rzeczypospolitej Polskiej ( Dz. U. z 2010r, Nr 128, poz. 861 z póżniejszymi zmianami) oraz dodanie pozycji z podziałem na zadania Projektu , przykład wydatki kwalifikowane :

*720 72095 4017 111* gdzie: 720 oznacza dział klasyfikacji budżetowej , 72095 oznacza rozdział klasyfikacji budżetowej, *4017* oznacza paragraf zgodnie z obowiązującą klasyfikacją , pozycję 11 oznacza numer zadania /koszty ogólne/ i 1 pozycję w Projekcie budżetu

wydatków kwalifikowanych brutto / wydatek wynagrodzenia kierownika projektu / .

14. Księgi rachunkowe prowadzić należy na bieżąco i rzetelnie, właściwie kwalifikując dowody księgowe w odniesieniu do klasyfikacji budżetowej oraz zakładowego planu kont.

Dla potrzeb sprawozdawczych projektu można zmieniać oznaczenia pozycji, aby były czytelniejsze.

15. Rozliczanie wydatków z zatwierdzonym budżetem projektu i właściwymi kontami zespołu 4 .

16. Dochody i wydatki budżetowe klasyfikuje się według:

- działów i rozdziałów- określających rodzaj działalności,

- paragrafów - określających rodzaj dochodu lub wydatku, zgodnie z obowiązującą klasyfikacia budżetowa.

Dochody ujęte są w Budżecie Gminy /jednostki gminne nie osiągają dochodów/. Z Budżetu Gminy zasilane są jednostki gminne w celu dokonywania wydatków zgodnie z planem wydatków.

17. Wydatki ponoszone w ramach projektu muszą być realizowane:

- w sposób celowy i oszczędny,

- umożliwiający terminową realizację zadań,

- w wysokości i terminach wynikających z wcześniej zaciągniętych zobowiązań,

- zgodnie z zasadami określonymi w przepisach ustawy Prawo zamówień publicznych,

- nie powodując naruszeń dyscypliny budżetowej w rozumieniu rozdz. 1 Ustawy z 17 grudnia 2004r. o odpowiedzialności za naruszenie dyscypliny finansów publicznych.

18. Korygowanie zapisów następuje na podstawie dokumentu korygującego zewnętrznego lub dowodu wewnętrznego PK - polecenie księgowania. Poprawianie zapisów w księgach rachunkowych należy dokonywać poprzez korektę zapisów tj. ujemnie (tzw. czerwone storno) na tych samych stronach kont, na których nastąpił błędny zapis. Zapewni to prawidłową wysokość obrotów i czytelność zapisów księgowych.

19. Błędy w dowodach wewnętrznych mogą być poprawiane przez skreślenie błędnej treści lub kwoty z utrzymaniem czytelności błędnego zapisu i wpisanie poprawnej treści.

20. Plan kont może być uzupełniany, w miarę potrzeby, o właściwe konta planu kont dla budżetu i jednostek budżetowych.

21.Konta wymienione w załączniku nr 1 oparte są na wykazach kont z Rozporządzenia Ministra Finansów z dnia 5 lipca 2010 r. w sprawie szczególnych zasad rachunkowości oraz planów kont dla budżetu państwa, budżetów jednostek samorządu terytorialnego, jednostek budżetowych, samorządowych zakładów budżetowych, państwowych funduszy celowych oraz państwowych jednostek budżetowych mających siedzibę poza granicami

Rzeczypospolitej Polskiej ( Dz. U. z 2010r, Nr 128, poz. 861 z póżniejszymi zmianami). Konta te są ograniczone o konta służące do księgowania operacji gospodarczych nie

występujących w jednostce lub uzupełnione o konta zgodne, co do treści ekonomicznej z odpowiednimi kontami planu kont.

22. Ewidencja operacji gospodarczych odbywa się na najniższym poziomie analityk przewidzianym w zdefiniowanym planie kont, stanowiący załącznik do niniejszych zasad. Program komputerowy umożliwia sporządzanie wydruków przedstawiających przebieg zaksięgowanych operacji na poszczególnych kontach z podaniem kont przeciwstawnych. 23.Kopie bezpieczeństwa sporządza się na dysku twardym.

24. Użytkownikami programu komputerowego systemu Finansowo-Księgowego jest pracownik działu księgowości. Każdy użytkownik przed podłączeniem się do systemu podaje hasło.

25. Szczegółowe zasady obsługi systemu wraz z opisem zbiorów danych przedstawione są w dokumentacji użytkowej Księgowość Budżetowa .

26. Rzeczowe przedmioty o wartości do 1.500,00 zł włącznie traktuje się jako materiały zużyte w dacie zakupu i bezpośrednio na podstawie faktur zakupu księguje na konto zespołu 4.

Rzeczowe przedmioty o wartości powyżej 1.500,00 zł do 3.500,00 zł włącznie ujmuje się w książce inwentarzowej prowadzonej dla realizacji projektu jako /wyposażenie/ "Pozostałe środki trwałe ".

W uzasadnionych przypadkach / np. wymogi danego projektu / wartość 1.500 ,- zł można obniżyć do 500,- zł.

27. Listy płac sporządzane są odrębnie dla pracowników projektu i numerowane jako numer kolejny danej listy w danym miesiącu . Potrącenia z tych list płac podatku dochodowego i składek ubezpieczeniowych ZUS odprowadzane są odrębnie dla danego projektu. Jednak rozliczenie składek ZUS na DRA za dany miesiąc jest w ogólnej wartości całości składek z wszystkich wynagrodzeń pracowników danej jednostki , tj. Urzędu Gminy, ale odprowadzenie wpłaty jest również odrębne , z wyodrębnionego rachunku .

28. Podstawą zapisów w księgach w przypadku umów zlecenia lub o dzieło są listy płac sporządzone na podstawie tych umów , opisane i zaakceptowane przez osoby upoważnione. 29. Plan kont dla realizacji Projektu współfinansowanego ze środków UE realizowanego w ramach PO IG obowiązujące w organie – budżecie gminy i jednostce budżetowej Urzędzie Gminy Małkinia Górna opisane są w załączniku Nr 1 do Polityki Rachunkowości .

30. Zasady obiegu i kontroli dokumentów finansowo księgowych dotyczących realizacji Projektu współfinansowanego ze środków UE realizowanego w ramach PO IG obowiązujące w organie – budżecie gminy i jednostce budżetowej Urzędzie Gminy Małkinia Górna opisane są w załączniku Nr 2 do Polityki Rachunkowości.

**Zał**ą**cznik Nr 1 do Polityki Rachunkowości** wprowadzonej Zarządzeniem Nr 57/2014 Wójta Gminy Małkini Górnej z dnia 11.08.2014 roku

### **PLAN KONT**

w organie – budżecie gminy i jednostce budżetowej Urzędzie Gminy Małkinia Górna **dla Projektu "Przeciwdziałanie wykluczeniu cyfrowemu mieszkańców Małkini Górnej poprzez udostępnienie Internetu 90 gospodarstwom domowym i utworzeniu 3 PIAP ".** 

**I. WYKAZ KONT Konta bilansowe – Organ 133 – rachunek budżetu 133-1 rachunek budżetu gminy-podstawowy** 133-38-1 – **rachunek budżetu – środki z klasyfikacja** "7 "POIG 133 – 38-2 - rachunek budżetu – środki z klasyfikacją " 9 " POIG

**223 – Rozliczenie wydatków budżetowych 223-3 – rozliczenie wydatków budżetowych gminy -rk podstawowy 223-38 - rozliczenie wydatków budżetowych POIG**

**901 - dochody budżetu 901- 1 - dochody budżetu gminy - rk podstawowy**  901-38-1 dochody budżetu - środki z klasyfikacja "7 "POIG **901-38-2 dochody budżetu - środki z klasyfikacją " 9 " POIG 902 – wydatki budżetu 902-1 - wydatki budżetu - rk podstawowy 902-38-1 - wydatki kwalifikowalne – środki z klasyfikacją " 7 " POIG 902-38-2 - wydatki kwalifikowalne - środki z klasyfikacją " 9 " POIG**

**961 Wynik wykonania budżetu POIG**

### **II . WYKAZ KONT SYNTETYCZNYCH W JEDNOSTCE BUDŻETOWEJ-**

### **URZĘDZIE GMINY:**

#### **I. Konta bilansowe**

#### *Zespół 0 - Maj*ą*tek trwały*

011 - Środki trwałe- POIG

013 - Pozostałe środki trwałe- POIG

020- Wartości niematerialne i prawne POIG

071- Umorzenie środków trwałych oraz wartości niematerialnych i prawnych POIG

072 - Umorzenie pozostałych środków trwałych oraz wartości niematerialnych i prawnych POIG

080- Środki trwałe w budowie / inwestycje / POIG

#### *Zespół 1 -* Ś*rodki pieniężne i rachunki bankowe*

101 – Kasa 101-8 Kasa- POIG 130 – Rachunek bieżący jednostki 130-8 Rachunek POIG 141 – Środki pieniężne w drodze- POIG mogą być dodawane analityki

#### *Zespół 2- Rozrachunki i rozliczenia*

*2*01 – Rozrachunki z odbiorcami i dostawcami -POIG mogą być dodawane analityki 223 – Rozliczenie wydatków budżetowych 223-8 Rozliczenie wydatków budżetowych POIG 225 – Rozrachunki z budżetami POIG 225-1 Rozrach .z budżetami POIG- podatek dochodowy z umów o pracę 225-3 Rozrach z budżetami POIG- podatek dochodowy z umów-zlecenia mogą być dodawane analityki 229 – Pozostałe rozrachunki publicznoprawne- POIG 229-1 ZUS – ubezpieczenia społeczne 229-3 ZUS - ubezpieczenia zdrowotne 229-4 ZUS - Fundusz Pracy mogą być dodawane analityki 231 – Rozrachunki z tytułu wynagrodzeń- POIG mogą być dodawane analityki 240 – Pozostałe rozrachunki- POIG mogą być dodawane analityki

#### *Zespół 4 - Koszty wg rodzajów i ich rozliczenie*

400-Amortyzacja – POIG 401-Zużycie materiałów i energii - POIG mogą być dodane analityki 402-Usługi obce- POIG mogą być dodane analityki 403-Podatki i opłaty- POIG mogą być dodane analityki 404-Wynagrodzenia – POIG mogą być dodane analityki 405-Ubezpieczenia społeczne i inne świadczenia- POIG mogą być dodane analityki 409-Pozostałe koszty rodzajowe - POIG mogą być dodane analityki

Zespół 7 – Przychody i koszty - POIG

720-Przychody z tyt.doch.budżet – POIG mogą być dodane analityki

### *Zespół 8 - Fundusze, rezerwy i wynik finansowy*

800 – Fundusz jednostki 800-3 Fundusz jednostki - POIG mogą być dodawane analityki 860 - Wynik finansowy- POIG mogą być dodawane analityki

#### **II. Konta pozabilansowe**

980 Plan finansowy wydatków budżetowych- POIG 998 Zaangażowanie wydatków budżetowych - POIG 975 Wydatki strukturalne – POIG

#### **I. OPIS KONT Konta bilansowe – Organ**

**133 -38 – rachunek bieżący** 

**133 –38 -1– rachunek budżetu POIG** 

#### **133-38 -2 – rachunek budżetu POIG**

Konto służy do ewidencji operacji pieniężnych związanych z obsługą projektu. Zapisy na koncie dokonywane są wyłącznie na podstawie dowodów bankowych i muszą być zgodne z zapisami w księgowości banku. Na stronie Wn konta księguje się wpływ środków a na stronie ma rozchód środków na zasilenie jednostki w celu realizacji wydatków.

#### **223 – Rozliczenie wydatków budżetowych**

#### **223-38 - rozliczenie wydatków budżetowych**

Konto służy do ewidencji rozliczeń z jednostkami budżetowymi z tytułu dokonanych przez te jednostki wydatków budżetowych. |Na stronie Wn konta ujmuje się środki przelane na pokrycie wydatków budżetowych w korespondencji z kontem 133-38. Na stronie Ma konta ujmuje się wydatki dokonane przez jednostkę budżetową w wysokości wynikającej z okresowych sprawozdań lub na bieżąco po dokonaniu wydatku w korespondencji z kontem 902-38.

## **901-38-1 /720/72095/2007 lub 6207 - dochody – środki POIG**

### **901-38-2 /720/72095/2009 lub 6209** *-* **dochody – środki POIG**

Konto służy do ewidencji osiągniętych dochodów z tytułu realizacji funduszy pomocowych. Na stronie Wn ujmuje się przeniesienie w końcu roku sumy osiągniętych dochodów na konto 961.

Na stronie Ma ujmuje się dochody osiągnięte z tytułu realizacji funduszy pomocowych.

#### **902-38– wydatki budżetu**

## **902-38-1 wydatki budżetu -** *wydatki na projekt POIG*

### **902-38 -2 – wydatki budżetu - wydatki na projekt POIG**

### **902-1 – wydatki budżetu gminy- opłaty bankowe**

Konto 902-38 służy do ewidencji dokonanych kwalifikowanych wydatków budżetu z tytułu realizacji projektu. Projekt "Przeciwdziałanie wykluczeniu cyfrowemu mieszkańców Małkini Górnej poprzez udostępnienie Internetu 90 gospodarstwom domowym i utworzeniu 3 PIAP " realizowany jest w dziale 720 rozdziale 72095 klasyfikacji budżetowej.

Na stronie Wn konta ujmuje się:

- wydatki jednostki budżetowej na podstawie jej sprawozdania budżetowego lub na bieżąco po dokonaniu wydatku w korespondencji z kontem 223-38

Na stronie Ma konta ujmuje się:

- przeniesienie z dniem ostatniego dnia roku budżetowego wydatków zrealizowanych w trakcie roku w korespondencji z kontem 961.

#### **961 Wynik wykonania budżetu**

Konto służy do ewidencji wykonania budżetu, czyli deficytu lub nadwyżki.

Pod datą ostatniego dnia roku budżetowego na Stronie Wn konta ujmuje się saldo konta 902, a na stronie Ma saldo konta 901.

Saldo może wykazywać saldo Wn lub Ma. Saldo Wn oznacza stan deficytu budżetu, a saldo Ma stan nadwyżki.

## **ZASADY FUNKCJONOWANIA KONT w jednostce budżetowej**

### **Urzędzie Gminy Małkinia Górna**

#### **1. Konta bilansowe**

#### *Zespół 0 - Majątek trwały*

011 - środki trwałe

### **011 - środki trwałe POIG**

Konto służy do ewidencji aktywów majątkowych ze środków pomocowych do realizacji projektu.

Są to przedmioty o okresie użytkowania powyżej jednego roku i o wartości jednostkowej powyżej 3500 zł .

Podstawą zapisów jest dokument zakupu faktura dostawcy i OT opisany przez Koordynatora Projektu i jest dokumentem potwierdzającym przyjęcie przedmiotu do użytkowania.

Ewidencja szczegółowa prowadzona do konta 011 powinna umożliwić:

1) ustalenie wartości początkowej poszczególnych obiektów środków trwałych;

2) ustalenie osób lub komórek organizacyjnych, którym powierzono środki trwałe;

3) należyte obliczenie umorzenia i amortyzacji.

Konto 011 może wykazywać saldo Wn, które oznacza stan środków trwałych w wartości początkowej.

013 - Pozostałe środki trwałe

#### **013 - Pozostałe** ś**rodki trwałe-POIG**

Konto służy do ewidencji aktywów majątkowych ze środków pomocowych do realizacji projektu.

Są to przedmioty o okresie użytkowania powyżej jednego roku i o wartości jednostkowej powyżej 1.500 zł do 3500 zł włącznie. Środki te są umarzane w 100% w momencie ich zakupu i oddania do użytkowania. Podstawą zapisów jest dokument zakupu faktura dostawcy opisany przez Koordynatora Projektu i jest dokumentem potwierdzającym przyjęcie przedmiotu do użytkowania.

Typowe zapisy- dekretacja

Wn Ma

1.przyjęcie pozostałego środka trwałego

- z zakupu 013 130-8

-księgowanie równoległe Wn 401 - Ma 072

2.wycofanie pozostałego środka trwałego z używania 072 013

Przedmioty ujmuje się w księdze inwentarzowej prowadzonej dla projektu. Saldo Wn konta 013 oznacza wartość pozostałych środków trwałych znajdujących się w użytkowaniu w wartości początkowej.

### **020 – Warto**ś**ci niematerialne i prawne**

Konto 020 służy do ewidencji stanu oraz zwiększeń i zmniejszeń wartości początkowej wartości niematerialnych i prawnych.

Na stronie Wn konta 020 ujmuje się wszelkie zwiększenia, a na stronie Ma - wszelkie zmniejszenia stanu wartości początkowej wartości niematerialnych i prawnych, z wyjątkiem umorzenia ujmowanego na kontach 071 i 072.

Ewidencja szczegółowa prowadzona do konta 020 powinna umożliwić należyte obliczanie umorzenia wartości niematerialnych i prawnych, podział według ich tytułów i osób odpowiedzialnych.

Konto 020 może wykazywać saldo Wn, które oznacza stan wartości niematerialnych i prawnych w wartości początkowej.

### **071 –Umorzenie** ś**rodków trwałych oraz warto**ś**ci niematerialnych i prawnych**

Konto 071 służy do ewidencji zmniejszeń wartości początkowej środków trwałych oraz wartości niematerialnych i prawnych, które podlegają umorzeniu według stawek amortyzacyjnych stosowanych przez jednostkę.

Odpisy umorzeniowe są dokonywane, w korespondencji z kontem 400.

Na stronie Ma konta 071 ujmuje się zwiększenia, a na stronie Wn - zmniejszenia umorzenia wartości początkowej środków trwałych oraz wartości niematerialnych i prawnych. Ewidencję szczegółową do konta 071 prowadzi się według zasad podanych w wyjaśnieniach do kont 011 i 020. Do kont: 011, 020 i 071 można prowadzić wspólną ewidencję szczegółową.

Konto 071 może wykazywać saldo Ma, które wyraża stan umorzenia wartości środków trwałych oraz wartości niematerialnych i prawnych.

072 – Umorzenie pozostałych środków trwałych oraz wartości niematerialnych i prawnych **072 - Umorzenie pozostałych środków trwałych oraz wartości niematerialnych i** 

## **prawnych POIG**

Konto służy do ewidencji umorzenia aktywów i wartości niematerialnych i prawnych zakupionych w ramach projektu o wartości powyżej 1.500 zł i do 3500 zł włącznie. Typowe zapisy - dekretacja

Wn Ma

1.wyksięgowanie dotychczasowego umorzenia pozostałych środków trwałych z tytułu likwidacji 072 013 , wartości 072 020

2. umorzenie naliczone od wydanych do używania obciążających koszty pozostałych środków trwałych 401 072

Saldo Ma konta 072 wyraża stan umorzenia wartości początkowej pozostałych środków trwałych i wartości niematerialnych i prawnych umarzanych jednorazowo w pełnej wartości w momencie wydania ich do używania .

### **080 – Inwestycje (**ś**rodki trwałe w budowie)**

Konto 080 służy do ewidencji kosztów inwestycji rozpoczętych oraz do rozliczenia kosztów

inwestycji na uzyskane efekty.

Na stronie Wn konta 080 ujmuje się w szczególności:

1) poniesione koszty dotyczące inwestycji prowadzonych zarówno przez obcych wykonawców, jak i we własnym zakresie;

2) poniesione koszty dotyczące przekazanych do montażu, lecz jeszcze nieoddanych do używania maszyn, urządzeń oraz innych przedmiotów, zakupionych od kontrahentów oraz wytworzonych w ramach własnej działalności gospodarczej;

3) poniesione koszty ulepszenia środka trwałego (przebudowa, rozbudowa, rekonstrukcja, adaptacja lub modernizacja), które powodują zwiększenie wartości użytkowej środka trwałego.

Na stronie Ma konta 080 ujmuje się wartość uzyskanych efektów inwestycyjnych, a w szczególności:

1) środków trwałych;

2) wartości niematerialnych i prawnych;

3) wartość sprzedanych i nieodpłatnie przekazanych inwestycji.

Na koncie 080 można księgować również rozliczenie kosztów dotyczących zakupów gotowych środków trwałych.

Ewidencja szczegółowa prowadzona do konta 080 powinna zapewnić co najmniej wyodrębnienie kosztów inwestycji według poszczególnych rodzajów efektów inwestycyjnych oraz skalkulowanie ceny nabycia lub kosztu wytworzenia poszczególnych obiektów środków trwałych oraz wartości niematerialnych i prawnych.

Konto 080 może wykazywać saldo Wn, które oznacza koszty inwestycji niezakończonych.

### *Zespół 1 -* Ś*rodki pieniężne i rachunki bankowe*

101 - Kasa

#### **101-8 – Kasa- POIG**

Konto służy do ewidencji gotówki znajdującej się w kasie projektu. Księgowania dokonuje się na podstawie raportu kasowego wystawionego przez osobę materialnie odpowiedzialną (kasjera).

Po str. Wn księguje się pobranie z banku gotówki na podstawie czeku.

Po str. Ma księguje się rozchody gotówki z kasy.

Saldo Wn konta 101 oznacza stan gotówki w kasie.

130 - Rachunek bieżący jednostek budżetowych

### **130 -8 – Rachunek bieżący jednostki-POIG- "Przeciwdziałanie wykluczeniu cyfrowemu mieszkańców Małkini Górnej poprzez udostępnienie Internetu 90 gospodarstwom domowym i utworzeniu 3 PIAP ".**

Konto 130 – 1 służy do ewidencji środków pieniężnych otrzymanych w ramach realizacji zadań z Europejskiego Funduszu na Program "Przeciwdziałanie wykluczeniu cyfrowemu **mieszkańców Małkini Górnej poprzez udostępnienie Internetu 90 gospodarstwom domowym i utworzeniu 3 PIAP ".** Na stronie Wn księguje się wpływy tych środków będące zasileniem z Budżetu Gminy, gdzie wpłynęły środki z Funduszu w korespondencji z kontem 223 i odsetki od tych środków w korespondencji z kontem 222 , które będą odprowadzone do Budżet Gminy .

Na stronie Ma księguje się wypłaty środków , tj. zapłaty za wykonane usługi, dokonane zakupy, wynagrodzenia itp. w korespondencji z kontami zespołu 2 lub 4 .

Saldo Wn oznacza stan środków na rachunku bankowym pochodzących z EF i Budżetu Gminy i jest równe pomniejszeniu o ewidencję wydatków budżetowych . Podstawą księgowania są wyciągi bankowe z konta projektu.

### 141- Środki pieniężne w drodze

## **141-**Ś**rodki pieniężne w drodze- POIG**

Konto służy do ewidencji środków pieniężnych w drodze. Na stronie Wn konta 141 ujmuje się zwiększenia stanu na stronie Ma zmniejszenia stanu. Saldo Wn konta oznacza stan środków pieniężnych w drodze.

## *Zespół 2 Rozrachunki i rozliczenia*

### 201- Rozrachunki z odbiorcami i dostawcami

### **201- Rozrachunki z odbiorcami i dostawcami- POIG**

Konto służy do ewidencji krajowych rozrachunków z tytułu dostaw, robót i usług , w tym również zaliczek na poczet dostaw, robót i usług, zgodnie z umową.

Na stronie Wn księguje się zapłaty w korespondencji z kontem 130-8 . Na stronie Ma zobowiązania zgodnie z przedstawionymi fakturami w korespondencji z kontem zespołu 4 . Ewidencja szczegółowa prowadzona jest według analityki .

Saldo Wn oznacza stan należności, a saldo Ma stan zobowiązań.

### 223- Rozliczenie wydatków budżetowych

## **223- Rozliczenie wydatków budżetowych - POIG** .

Konto służy do ewidencji wydatków dokonanych ze środków funduszy EF i BG. Na stronie WN ujmuje się okresowe lub roczne przeksięgowanie wydatków dokonanych, w korespondencji z kontem 800-3 oraz środki przekazane jako zwrot środków w korespondencji z kontem 130-8 .

Na stronie Ma ujmuje się środki otrzymane na pokrycie wydatków dokonywanych przez jednostkę na realizację programu w korespondencji z kontem 130-8 . Konto może wykazywać saldo Ma, które oznacza stan otrzymanych środków z funduszy pomocowych jeszcze niewykorzystanych na pokrycie wydatków.

### 225- Rozrachunki z budżetami

### **225- Rozrachunki z budżetami- POIG**

Konto służy do ewidencji rozrachunków z budżetami, w szczególności z tytułu podatku od wynagrodzeń. Na stronie Wn ujmuje się zapłatę podatku w korespondencji z kontem130-8 . Na stronie Ma zobowiązania wobec budżetu w korespondencji z kontem 231. Saldo Ma oznacza stan zobowiązań wobec budżetu, a saldo Wn stan należności.

Do konta prowadzona jest analityka na poszczególne rodzaje podatków.

#### 229- Pozostałe rozrachunki publicznoprawne

### **229- Pozostałe rozrachunki publicznoprawne- POIG**

Konto służy do ewidencji rozrachunków z budżetami, w szczególności z tytułu składek na ubezpieczenie społeczne, zdrowotne i Fundusz Pracy naliczonych od wynagrodzeń pracowników. Są one ujęte w analityce konta.

Na stronie Wn ujmuje się zapłatę składek w korespondencji z kontem 130-8. Na stronie Ma zobowiązania wobec ZUS w korespondencji z kontem 231 (składki ubezpieczonego) i 404 - 405 z analityką ( składki płatnika).

Saldo Ma oznacza stan zobowiązań wobec budżetu, a saldo Wn stan należności wobec budżetu.

231- Rozrachunki z tytułu wynagrodzeń

### **231- Rozrachunki z tytułu wynagrodzeń - POIG**

Konto służy do ewidencji wynagrodzeń pracowników obsługujących projekt ujętych w planie wydatków (również jako wkład własny). Po stronie Ma księguje się naliczenie brutto wynagrodzeń, w korespondencji z kontami zespołu 4 z odpowiednią analityką. Po stronie Wn księguje się potrącenia z listy płac oraz wypłaty wynagrodzeń w wartości netto gotówką z kasy bądż przelewem na rachunki ROR – w korespondencji z kontami 101-8 ,130-8 ,225, 229 i 240 z odpowiednią analityką.

### **240– Pozostałe rozrachunki - POIG**

Konto służy do ewidencji należności i roszczeń oraz zobowiązań nieobjętych ewidencją na kontach 201.Na stronie Wn ujmuje się przelewy różnych potrąceń z list płac oraz odsetki bankowe narosłe od środków zgromadzonych na rachunku projektu, a na stronie Ma księguje się powstałe zobowiązania z tytułu dokonanych potrąceń z list wynagrodzeń na rzecz różnych jednostek z wyjątkiem podatków i składek na rzecz ZUS oraz kapitalizacji odsetek na rachunku bankowym konto 240-1 .

Odsetki ujmowane są w okresach miesięcznych naliczenia odsetek. Konto może wykazywać 2 salda – Wn oznacza stan należności i roszczeń, a saldo Ma – stan zobowiązań z tytułu pozostałych rozrachunków.

#### *Zespół 4 - Koszty wg rodzajów i ich rozliczenie*

#### **Konto 400 – Amortyzacja**

Konto 400 służy do ewidencji naliczonych odpisów amortyzacji od środków trwałych i wartości niematerialnych i prawnych, od których odpisy umorzeniowe są dokonywane stopniowo według stawek amortyzacyjnych.

Na stronie Wn konta 400 ujmuje się naliczone odpisy amortyzacyjne, a na stronie Ma konta 400 ujmuje się ewentualne zmniejszenie odpisów amortyzacyjnych oraz przeniesienie w końcu roku salda konta na wynik finansowy.

Konto 400 może wykazywać w ciągu roku obrotowego saldo Wn, które wyraża wysokość poniesionych kosztów amortyzacji. Saldo konta 400 przenosi się w końcu roku obrotowego na konto 860.

#### **Konto 401 - Zużycie materiałów i energii - POIG**

Konto 401 służy do ewidencji kosztów zużycia materiałów i energii na cele działalności podstawowej, pomocniczej i ogólnego zarządu.

Na stronie Wn konta 401 ujmuje się poniesione koszty z tytułu zużycia materiałów i energii, a na stronie Ma konta 401 ujmuje się na dzień bilansowy przeniesienie salda poniesionych w ciągu roku kosztów zużycia materiałów i energii na konto 860.

#### **Konto 402 - Usługi obce - POIG**

Konto 402 służy do ewidencji kosztów z tytułu usług obcych wykonywanych na rzecz działalności podstawowej jednostki.

Na stronie Wn konta 402 ujmuje się poniesione koszty usług obcych, a na stronie Ma konta 402 ujmuje się na dzień bilansowy przeniesienie kosztów usług obcych na konto 860.

#### **Konto 403 - Podatki i opłaty - POIG**

Konto 403 służy do ewidencji w szczególności kosztów z tytułu podatku od nieruchomości i podatku od środków transportu, podatku od czynności cywilnoprawnych oraz opłat o charakterze podatkowym, a także opłaty notarialnej, opłaty skarbowej i opłaty administracyjnej.

Na stronie Wn konta ujmuje się poniesione koszty z ww. tytułów, a na stronie Ma ujmuje się

na dzień bilansowy - przeniesienie kosztów z tego tytułu na konto 860.

### **Konto 404 - Wynagrodzenia - POIG**

Konto 404 służy do ewidencji kosztów działalności podstawowej z tytułu wynagrodzeń z pracownikami i innymi osobami fizycznymi zatrudnionymi na podstawie umowy o pracę, umowy zlecenia, umowy o dzieło, umowy agencyjnej i innych umów zgodnie z odrębnymi przepisami.

Na stronie Wn konta ujmuje się kwotę należnego pracownikom i innym osobom fizycznym wynagrodzenia brutto (tj. bez potrąceń z różnych tytułów dokonywanych na listach płac). Na stronie Ma księguje się na dzień bilansowy przeniesienia na konto 860.

#### **Konto 405 - Ubezpieczenia społeczne i inne** ś**wiadczenia- POIG**

Konto 405 służy do ewidencji kosztów działalności podstawowej z tytułu różnego rodzaju świadczeń na rzecz pracowników i osób fizycznych zatrudnionych na podstawie umowy o pracę, umowy o dzieło i innych umów, które nie są zaliczane do wynagrodzeń. Na stronie Wn konta 405 ujmuje się poniesione koszty z tytułu ubezpieczeń społecznych i świadczeń na rzecz pracowników i osób fizycznych zatrudnionych na podstawie umowy o pracę, umowy o dzieło i innych umów, które nie są zaliczane do wynagrodzeń. Na stronie Ma konta ujmuje się przeniesienie na dzień bilansowy na konto 860.

#### **Konto 409 - Pozostałe koszty rodzajowe- POIG**

Konto 409 służy do ewidencji kosztów działalności podstawowej, które nie kwalifikują się do ujęcia na kontach 401-405. Na koncie tym ujmuje się w szczególności koszty krajowych i zagranicznych podróży służbowych, koszty ubezpieczeń majątkowych i osobowych, odprawy z tytułu wypadków przy pracy oraz innych kosztów niezaliczanych do kosztów działalności finansowej i pozostałych kosztów operacyjnych.

Na stronie Wn konta ujmuje się poniesione koszty z ww. tytułów, a na stronie Ma przeniesienie na konto 860.

Do kont 401 – 409 prowadzi się szczegółową ewidencję analityczną z uwzględnieniem:

- podziałek klasyfikacji budżetowej kosztów w zakresie działów, rozdziałów i paragrafów np.

- **-** Koszty według rodzajów- POIG: **401**
- **-** Dział: **720** wg klasyfikacji budżetowej
- **-** Rozdział: **72095** wg klasyfikacji budżetowej
- **-** Paragraf: **4017** wg klasyfikacji budżetowej:
- **- Wydatki** zadania i pozycji wg szczegółowego budżetu projektu .

Zespół 7 – Przychody i koszty – POIG

Konto 720 – Przychody z tytułu dochodów budżetowych – POIG

Konto 720 służy do ewidencji przychodów tj. wpływów dotacji , dofinansowań , które ujmowane są na stronie Ma konta , a na stronie Wn przeniesienie na koniec roku na wynik finansowy konto 860.

Na koniec roku konto nie wykazuje salda.

#### *Zespół 8 - Fundusze, rezerwy i wynik finansowy*

800 – Fundusz jednostki

**800 -3 – Fundusz jednostki- POIG**

Ewidencja wartości majątku trwałego i obrotowego jednostki i ich zmian.

Saldo Ma konta 800-3 oznacza stan funduszu jednostki .

Typowe zapisy: dekretacja

Wn Ma

1.przeksięgowanie, w roku następnym pod datą przyjęcia sprawozdania finansowego, straty bilansowej roku ubiegłego 800-3 860

2.przeksięgowanie, w roku następnym pod datą przyjęcia sprawozdania finansowego, zysku bilansowego roku ubiegłego 860 800-3

3.przeksięgowanie zrealizowanych wydatków budżetowych w roku obrotowym 223 800-3

860 – Wynik finansowy

### **860 - Wynik finansowy- POIG**

#### **Ustalenie wyniku finansowego jednostki.**

Typowe zapisy: dekretacja

Wn Ma

1.poniesione wydatki w roku obrotowym 860 401-409

2.przeksięgowanie, w roku następnym pod datą przyjęcia sprawozdania finansowego, straty bilansowej roku ubiegłego 800-3 860

3.przeksięgowanie, w roku następnym pod datą przyjęcia sprawozdania finansowego, zysku bilansowego roku ubiegłego 860 800-3

Konto służy do ustalenia wyniku finansowego z tytułu dochodów projektu oraz pozostałych kosztów i przychodów .Na konto przenosi się przychody i koszty dotyczące projektu pod datą 31.12

### **III. Konta pozabilansowe**

980 – Plan finansowy wydatków budżetowych

### **980 Plan finansowy wydatków bud**ż**etowych- POIG**

Konto służy do ewidencji planu wydatków. Plan wydatków i jego korektę księguje się po stronie Wn, a równowartość zrealizowanych wydatków oraz wydatki wygasłe, niewygasające, niezrealizowane po stronie Ma .

998- Zaangażowanie wydatków budżetowych

### **998- Zaangażowanie wydatków budżetowych- POIG**

Konto służy do ewidencji wydatków budżetowych ujętych w planie finansowym jednostki budżetowej danego roku budżetowego oraz w planie finansowym niewygasających wydatków ujętych do realizacji w danym roku budżetowym. Na stronie Wn konta 998 ujmuje się równowartość zrealizowanych wydatków, a na stronie Ma 998 ujmuje się zaangażowanie wydatków, czyli wartość umów, decyzji i innych postanowień, których wykonanie spowoduje konieczność dokonania wydatków budżetowych w roku bieżącym. Na koniec roku 998 nie wykazuje salda a wydatki wygasłe, niewygasające, niezrealizowane po stronie Ma .

#### 975- Wydatki strukturalne

### **975- Wydatki strukturalne – POIG**

Konto służy do ewidencji wydatków strukturalnych w jednostkach.

Na stronie Wn konta 975 ujmuje się wartość zrealizowanych wydatków strukturalnych według klasyfikacji wydatków strukturalnych.

Na stronie Ma konta 975 ujmuje się łączną wartość wydatków strukturalnych.

**Zał**ą**cznik Nr 2 do Polityki Rachunkowości** wprowadzonej Zarządzeniem Nr 57/2014 Wójta Gminy Małkini Górnej z dnia 11.08.2014 roku

## **I N S T R U K C J A**

# **SPORZ**Ą**DZANIA, KONTROLI I OBIEGU DOKUMENTÓW KSI**Ę**GOWYCH dla Projektu "Przeciwdziałanie wykluczeniu cyfrowemu mieszkańców Małkini Górnej poprzez udostępnienie Internetu 90 gospodarstwom domowym i utworzeniu 3 PIAP " w organie – budżecie gminy i jednostce budżetowej Urzędzie Gminy Małkinia Górna.**

#### **Rozdział I Postanowienia ogólne** § 1

1. Instrukcja określa zasady sporządzania, kontroli i obiegu dokumentów finansowo – księgowych w ramach realizowanych projektów ze środków Unii Europejskiej . 2. Instrukcja została sporządzona na podstawie wypracowanych i sprawdzonych przez praktykę rozwiązań w zakresie organizacji, kontroli, obiegu i archiwizacji dokumentów księgowych na podstawie przepisów prawnych:

 1) ustawy z dnia 29 września 1994r. o rachunkowości /Dz.U. z 2009r. Nr 152, poz. 1223 z póżn. zm./,

2) ustawy z dnia 27 sierpnia 2009 o finansach publicznych /t.j.Dz.U. z 2013, poz. 885/,

 3) rozporządzenia Ministra Finansów z dnia 5 lipca 2010 roku w sprawie szczególnych zasad rachunkowości oraz planów kont dla budżetu państwa, budżetów jednostek samorządu terytorialnego, jednostek budżetowych, samorządowych zakładów budżetowych, państwowych funduszy celowych oraz państwowych jednostek budżetowych mających siedzibę poza granicami Rzeczpospolitej Polskiej (Dz. U. Nr 128, poz. 861) ,

4) zasad finansowania POIG 2007 – 2013,

3. Sprawy nieuregulowane niniejszą Instrukcją zostały uregulowane odrębnymi zarządzeniami kierownika jednostki.

#### **Rozdział II Dowody księgowe**  $\S 2$

#### **Pojęcie dowodu księgowego**

1. Wszystkie operacje gospodarcze muszą być udokumentowane odpowiednimi dowodami księgowymi (dowodami żródłowymi).

2. Dowód księgowy jest dokumentem stwierdzającym dokonanie operacji gospodarczej lub finansowej w określonym czasie i miejscu i stanowi podstawę do zaksięgowania go

w wyodrębnionej ewidencji księgowej dla każdego realizowanego projektu.

3. Każdy badany dowód księgowy powinien cechować :

1) **dokumentalność** zaistniałych zdarzeń lub stanów /dokumentuje zdarzenia lub stany w danym miejscu lub czasie/,

2) **trwałość** wpisanej treści i liczb /zapobiega usunięciu, wymazaniu, poprawieniu, wyblaknięciu z upływem czasu/,

3) **rzetelność** danych /dane na dowodzie muszą odzwierciedlać stan faktyczny, realnie istniejący/,

4) **kompletność** danych /dane na dowodzie muszą być kompletne, zawierać co najmniej elementy określone w § 3 ust. 1 niniejszej Instrukcji/,

5) **jednorodność** dokumentowanych operacji gospodarczych lub finansowych na jednym dowodzie księgowym można dokonywać operacje tego samego rodzaju lub jednorodne, za wyjątkiem faktur VAT/,

6) **chronologiczność** wystawionych kolejno dowodów księgowych / za wyjątkiem list płac sporządzonych wcześniej – księgowanie według daty wypłaty / ,

7) **systematyczność** numerowania dowodów księgowych /dowody tego samego rodzaju tj. danego projektu muszą posiadać numerację kolejną każdego dokumentu pisaną ręcznie od początku roku obrotowego/,

8) **identyfikacyjność** każdego dowodu księgowego /np. dowody podłączone pod wyciąg bankowy winny mieć numer zgodny z numerem pisanym na wyciągu, numer kolejny zapisu na zbiorczym dokumencie księgowym , łamane przez kolejną pozycję nanoszoną w program/,

9) **poprawność formalna**, tj. zgodność wystawionego dowodu księgowego z przepisami prawa i niniejszą Instrukcją ,

10) **poprawność merytoryczna**, tj. zgodność przedmiotowa, cenowa, podatkowa, odpowiedniość zastosowanych miar,

11) **poprawność rachunkowa**, tj. zgodność obliczeń rachunkowych ze stanem faktycznym i zasadami matematyki, przy czym wartość w dowodzie może być pominięta, jeżeli w toku przetwarzania w rachunkowości danych, wyrażonych w jednostkach naturalnych, następuje ich wycena, potwierdzona stosownym wydrukiem,

12) **podmiotowość** dowodu księgowego /każdy badany dowód księgowy musi zawierać dane o podmiocie lub podmiotach uczestniczących w operacji gospodarczej lub finansowej, wg tej cechy stosuje się podział kolejnych egzemplarzy, oryginał dla nabywcy, kopia dla sprzedawcy/.

4. Dowód księgowy winien spełniać funkcję:

1) **dokumentu** – prawidłowo wystawiony dowód księgowy jest dokumentem

w rozumieniu prawa; dowody księgowe wchodzą do zbioru dokumentów,

2) **dowodową** – opisane w nim operacje gospodarcze i finansowe rzeczywiście nastąpiły w określonym miejscu i czasie, w wymiarze wartościowym lub ilościowym – dowód w sensie prawa materialnego,

3) **księgową**-jest podstawą do księgowania,

4) **kontrolną**-pozwala na kontrolę analityczną /żródłową/ dokonanych operacji gospodarczych i finansowych.

5. Za równoważne z dowodami żródłowymi uważa się zapisy w księgach rachunkowych, wprowadzone automatycznie za pośrednictwem urządzeń łączności, komputerowych nośników danych lub tworzenie według algorytmu /programu/ na podstawie informacji zawartych już w księgach, przy zapewnieniu, że podczas rejestrowania tych zapisów zostaną spełnione co najmniej następujące warunki:

1) uzyskają one trwale czytelną postać, zgodną z treścią odpowiednich dowodów

księgowych,

2) możliwe jest stwierdzenie żródła pochodzenia oraz ustalenie osoby odpowiedzialnej za ich wprowadzenie,

3) stosowana procedura zapewnia sprawdzenie poprawności przetworzenia odnośnych danych oraz kompletności i identyczności zapisów,

4) dane żródłowe w miejscu ich powstawania są odpowiednio chronione, w sposób zapewniający ich niezmienność przez okres wymagany do przechowywania danego rodzaju dowodów księgowych.

#### $\S 3$

### **Treść dowodu księgowego**

Dowód księgowy powinien zawierać co najmniej:

1) określenie rodzaju dowodu,

2) numer identyfikacyjny dowodu,

3) określenie wystawcy i wskazanie stron /nazwy i adresy/ uczestniczących

w operacji gospodarczej, której dowód dotyczy,

4) datę wystawienia dowodu oraz datę lub okres dokonania operacji, której dowód dotyczy /jeżeli data operacji gospodarczej jest zbieżna z datą wystawienia dowodu, wystarczy podanie jednej daty,

5) przedmiot i wartość operacji gospodarczej oraz ilościowe jej określenie, jeżeli operacja jest wymierna w jednostkach naturalnych,

6) podpis wystawcy dowodu jak również osoby, której wydano lub od której przyjęto składniki majątkowe,

7) stwierdzenie sprawdzenia dowodu pod względem merytorycznym i formalno-

rachunkowym, potwierdzone podpisami osób odpowiedzialnych za sprawdzenie dowodu, 8) stwierdzenie zakwalifikowania dowodu do ujęcia w księgach rachunkowych /dekretacja/ przez wskazanie kont, na których widnieje dokonany zapis.

### $\S 4$

#### **Zasady sporządzania dowodów księgowych**

1. Prawidłowo sporządzony dowód księgowy powinien:

□□zawierać zapisy dokonane w sposób trwały, wypełniony czytelnie, ręcznie /piórem, długopisem/ maszynowo lub komputerowo, zapobiegający ich usunięciu, poprawieniu lub uzupełnieniu

- kompletny, a treść i liczby w poszczególnych polach /rubrykach/ winny być nanoszone starannym pismem, w sposób poprawny i bezbłędny, nie budzący żadnych wątpliwości,

- poszczególne pola /rubryki/ wypełnione zgodnie z przeznaczeniem,

- być wypełniony rzetelnie, rzeczowo, wiarygodnie, w sposób wolny od błędów rachunkowych,

- kompletny, zawierający wszystkie dane wymagane przepisami i wynikający

z operacji, którą dokumentuje,

- zawierać elementy, o których mowa w § 3,

- zawierać pieczątki, daty oraz podpisy,

- posiadać numeracje kolejno wystawionych dowodów księgowych – numeracja musi być ciągła, bezpośrednio przyporządkowana chronologii /wg kolejności dat/ i przyjętych w jednostce zasad numerowania dowodów księgowych,

- w przypadku zbiorczych dowodów księgowych być sporządzony na podstawie prawidłowo wystawionych dokumentów żródłowych, które muszą być w dowodzie zbiorczym prawidłowo wypełnione,

- pozbawione jakichkolwiek przeróbek, wymazywania.

2. Dowód księgowy powinien być sporządzony w języku polskim.

3. Treść dowodu powinna być pełna i zrozumiała, dopuszczalne jest stosowanie skrótów

ogólnie przyjętych w języku polskim.

4. Jeśli określone operacje gospodarcze są udokumentowane dwoma lub więcej dowodami lub egzemplarzami tego samego dowodu ustala się na stałe, że oryginał dowodu stanowi podstawę zapisu w księgach rachunkowych.

5. Niedopuszczalne jest dokonywanie w dowodach księgowych wymazywania i przeróbek. - błędy w dowodach żródłowych zewnętrznych obcych i własnych można korygować jedynie przez wysłanie kontrahentowi odpowiedniego dokumentu zawierającego sprostowanie, wraz ze stosownym uzasadnieniem, chyba, że inne przepisy stanowią inaczej.

- błędy w dowodach wewnętrznych mogą być poprawione przez skreślenie błędnej treści lub kwoty, z utrzymaniem czytelności skreślonych wyrażeń lub liczb, wpisanie treści poprawnej i daty poprawki oraz złożenie podpisu osoby do tego upoważnionej , o ile odrębne przepisy stanowią inaczej .

6.Zasady wyrażone w pkt 5 nie mają zastosowania do dowodów księgowych, dla których został ustalony przepisami szczególnymi zakaz dokonywania jakichkolwiek poprawek (czeki, weksle itp.) oraz dowodów obcych.

7. Dokumenty księgowe własne są wystawiane przez upoważnionych do tego pracowników: 1) Dział Kadr – delegacje służbowe, polecenia wyjazdów służbowych

2) Księgowość : dokumenty kasowe – dowody wpłat , czeki , przelewy elektroniczne, papierowe, listy wynagrodzeń ,deklaracje ZUS i deklaracje podatkowe ,sprawozdania finansowe i budżetowe ,dowody księgowe - PK polecenie księgowania.

8. Dowody obce (faktury, rachunki) wpływające do Urzędu Gminy są przyjmowane przez sekretariat Urzędu Gminy, gdzie zostają wpisane do rejestru pism przychodzących z nadaniem numeru porządkowego i datą wpływu a następnie przekazane są do pracownika prowadzącego Projekt ( koordynator).

#### **Rozdział III**

#### **Kontrola dowodów księgowych**

 $\S 5$ 

1. Każdy badany dowód księgowy winien być sprawdzony przed dokonaniem realizacji księgowej, kasowej lub bankowej. Kontrola dokumentów księgowych ma na celu ustalenie prawidłowości, zgodności z przepisami normującymi budowę dokumentów, samych dokumentów oraz prawidłowości operacji gospodarczych, których te dokumenty dotyczą.

2. Sprawdzenia dowodów księgowych dokonuje się pod względem merytorycznym i formalno-rachunkowym.

### **Rozdział IV Kontrola merytoryczna**  $\S 6$

1. Sprawdzenie pod względem merytorycznym dowodów księgowych polega na sprawdzeniu rzetelności zawartych w nich danych, celowości, gospodarności i legalności operacji gospodarczych, a także na stwierdzeniu, że dowody zostały wystawione przez właściwe jednostki.

2. Kontrola merytoryczna polega w szczególności na sprawdzeniu:

1) czy dokument został wystawiony przez właściwy podmiot,

2) czy operacji gospodarczej dokonały osoby do tego upoważnione,

3) czy planowana operacja gospodarcza znajduje potwierdzenie w założeniach zatwierdzonego planu finansowego,

4) czy dokonana operacja gospodarcza była celowa, tj. czy była zaplanowana do realizacji w okresie, w którym została dokonana,

5) czy dane zawarte w dokumencie odpowiadają rzeczywistości, np. czy dane dotyczące wykonania rzeczowego, faktycznie zostały wykonane /kontrola na gruncie/, czy zostały wykonane w sposób rzetelny i zgodnie z obowiązującymi normami

6) czy na wykonanie operacji gospodarczej została zawarta: umowa o pracę lub wykonawstwo usługi, umowa o dostawy, względnie czy złożono zamówienie zgodnie z obowiązującymi przepisami w zakresie udzielania zamówień publicznych.

7) czy zastosowane ceny i stawki są zgodne z zawartymi umowami lub innymi przepisami obowiązującymi w danym zakresie,

8) czy zdarzenie gospodarcze przebiegało zgodnie z obowiązującym prawem.

3. Przygotowanie dokumentu do kontroli merytorycznej przez upoważnione osoby dokonuje pracownik zajmujący się sprawą – zatrudniony do realizacji projektu koordynator Projektu. Przygotowanie dokumentu polega na:

1) opisie dokumentu:

- numer i data podpisania umowy o dofinansowanie projektu

- informacja o współfinansowaniu projektu

- opatrzenie dokumentu pieczątkami

2) opisie operacji gospodarczej:

\* nazwa zadania zgodnie z zatwierdzonym wnioskiem o dofinansowanie wydatku , w ramach którego wydatek jest ponoszony lub adnotacja, że dokument dotyczy wydatków pośrednich,

\* nazwa wydatku oraz z jakiego tytułu wynika (nr umowy z dnia, nr zlecenia z dnia)

\* kwota kwalifikowana, jeżeli dokument księgowy dotyczy kilku zadań –

wyszczególnienie kwot w odniesieniu do każdego zadania,

\* potwierdzenie dostarczenia dostawy, wykonania usługi – adnotacja o wykonaniu, odbiorze usługi, dostawy.

\* potwierdzenie dokonania operacji gospodarczej zgodnie z przepisami ustawy Prawo zamówień publicznych.

\* potwierdzenie dokonania operacji gospodarczej zgodnie z przepisami rozporządzenia w sprawie wydatków strukturalnych.

4. Opis, o którym mowa w pkt.3 dokonuje pracownik zajmujący się sprawą na odwrocie dokumentu, podpisując się poniżej czytelnym podpisem – imieniem i nazwiskiem lub umieszczając parafkę wraz z pieczątką imienną.

5. Kontroli merytorycznej dokonują wyłącznie osoby upoważnione przez kierownika jednostki.

6. Kontrolujący na dowód dokonania kontroli merytorycznej zamieszcza na odwrocie dokumentu klauzulę stwierdzającą dokonanie kontroli, a w szczególności umieszcza datę dokonania kontroli i własnoręczny podpis wraz z pieczątką imienną.

7. Kontroli merytorycznej dokumentu dokonuje się w terminie 3 dni od jego otrzymania. 8. Wzór pieczęci z dokonania kontroli merytorycznej stanowi załącznik Nr 1 do niniejszej Instrukcji.

## **Rozdział V Kontrola formalno-rachunkowa**

#### § 7

1. Kontrola formalno-rachunkowa polega w szczególności na sprawdzeniu czy:

1) dowód księgowy posiada cechy wymienione w § 3,

2) czy dokonano kontroli merytorycznej, tj. czy dowód księgowy jest opatrzony odpowiednia klauzulą o dokonaniu tej kontroli oraz czy wynik dokonania kontroli merytorycznej umożliwia prawidłowe ujęcie zdarzenia gospodarczego w księgach rachunkowych.

2. Zadaniem kontroli formalno-rachunkowej jest niedopuszczenie do zaksięgowania dokumentu posiadającego wady formalne i merytoryczne.

3. Kontroli formalno-rachunkowej dokonują osoby upoważnione – skarbnik gminy , księgowy Projektu.

4. Kontrolujący w dowód wykonania kontroli formalno-rachunkowej zamieszcza na odwrocie dokumentu klauzule stwierdzającą dokonanie kontroli, a w szczególności umieszcza datę dokonania kontroli i własnoręczny podpis. Wzór pieczęci z klauzulą dokonania kontroli formalno-rachunkowej stanowi załącznik Nr 1 do niniejszej Instrukcji.

5. Do kontrolującego pod względem formalno-rachunkowym należy również:

1) przygotowanie dowodu księgowego do zatwierdzenia, poprzez wprowadzenie klauzuli zatwierdzającej kwotę, na którą opiewa dowód, liczbą i słownie oraz zadbanie o to, by dowód księgowy został zakwalifikowany i zatwierdzony /przed zaksięgowaniem/ do ujęcia w księgach rachunkowych przez osoby upoważnione. Wzór pieczęci z klauzulą przygotowującą dowód księgowy do zatwierdzenia stanowi Zał. Nr 1 do niniejszej Instrukcji.

2) dekretacja dokumentu zgodnie z przyjętym planem kont dla projektu.

6. Kontroli formalno-rachunkowej dokonuje się w terminie 3 dni od otrzymania dokumentu.

7. Sprawdzony pod względem merytorycznym i formalno-rachunkowym dokument jest podstawą stwierdzenia celowości, legalności oraz gospodarności operacji gospodarczej, której dotyczy i zatwierdzenia do realizacji księgowej /zapłaty/ przez kierownika jednostki oraz głównego księgowego jednostki tj. Skarbnika Gminy. Podpis Skarbnika Gminy na pieczęci zatwierdzającej oznacza dokonanie kontroli zgodności operacji gospodarczych i finansowych z planem finansowym zgodnie z art.54 ust.1 ustawy o finansach publicznych.

#### **Rozdział VI Postanowienia ko**ń**cowe** § 8

Nieprzestrzeganie niniejszej Instrukcji uprawnia kierownika jednostki do zastosowania regulaminowych środków służbowych, a w przypadku powstania strat i szkód do dochodzenia ich na drodze prawnej w stosunku do osób, które je spowodowały.

Wykaz załączników:

Załącznik - Wzory pieczątek

Załącznik do Instrukcji sporządzania, kontroli i obiegu dokumentów księgowych w organie - budżecie gminy i jednostce budżetowej Urzędzie Gminy Małkinia Górna

**WZORY PIECZĄTEK** 

 $\frac{1}{\left( 2\right) }$ 

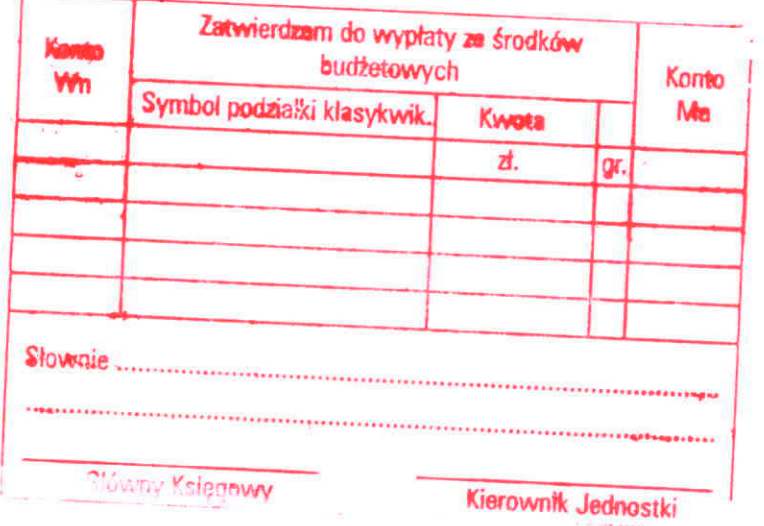

Sprawdzono pod względom<br>Tormalnym i rachunkowy<del>n</del>  $dnia$  200  $\frac{1}{16}$  $\overline{\phantom{a}}$  and  $\overline{\phantom{a}}$ 

Sprawdzono pod względem merytorycznym dnie  $\frac{1}{200}$  $p$ odpis

 $\overline{\chi}$